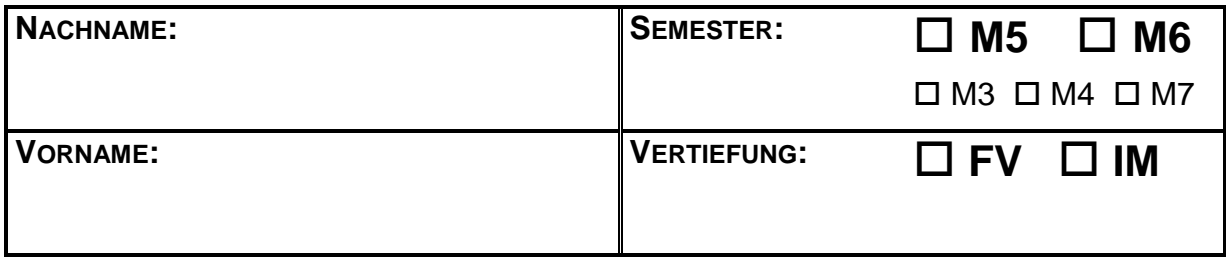

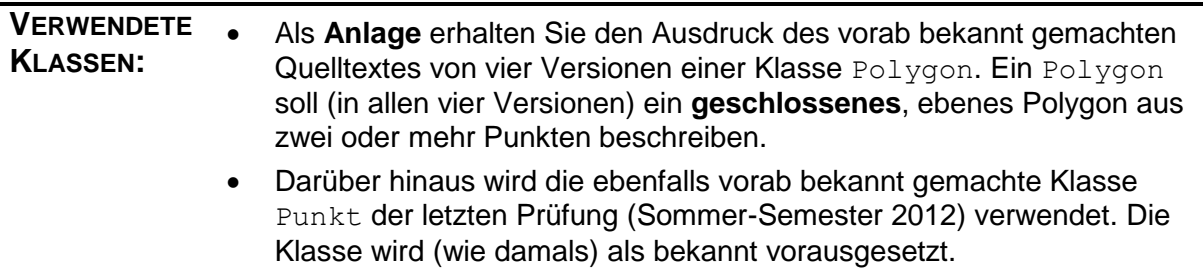

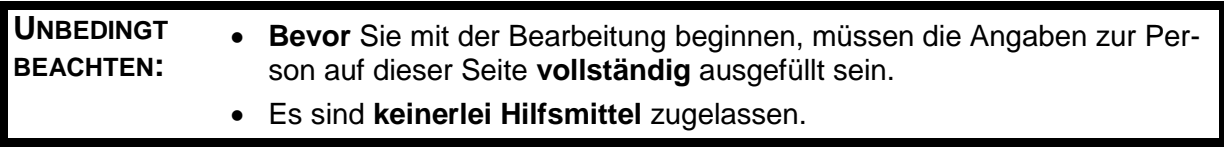

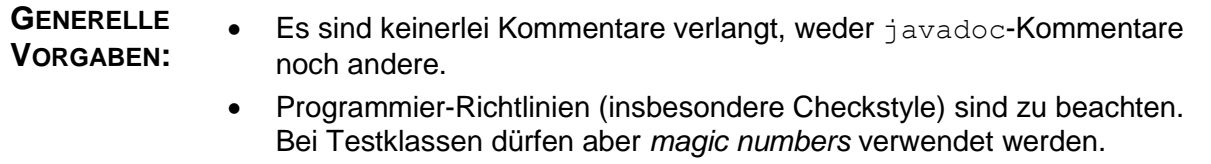

## **Alle Aufgaben** beziehen sich auf die Konstanten des folgenden Interfaces:

```
package w12pruefung;
import w12pruefung.v2.Polygon;
public interface TestKonstanten {
    Punkt A = new Punkt (4, 3);Punkt B = new Punkt(-4, 3);Punkt C = new Punkt (-4, -3);
    Polygon P = new \text{Polygon}(A, B, C);Object Q = new \text{Polygon}(A, B, C, A);Polygon R = new Polygon (A, C, B);
    Polygon S = new \text{Polygon}(A, C, A, B, A);Polygon T = new Polygon(B, C, A);
     Object U = new Polygon(C, A, B);
}
```
*Aufgabe 1: (30 Punkte)* 

**a)** Geben Sie an, welchen Wert dann die in der linken Spalte angegebenen Ausdrücke jeweils haben. Abkürzungen (etwa T und F) sind nicht erlaubt. (Der benötigte statische Import soll als vorhanden vorausgesetzt werden.)

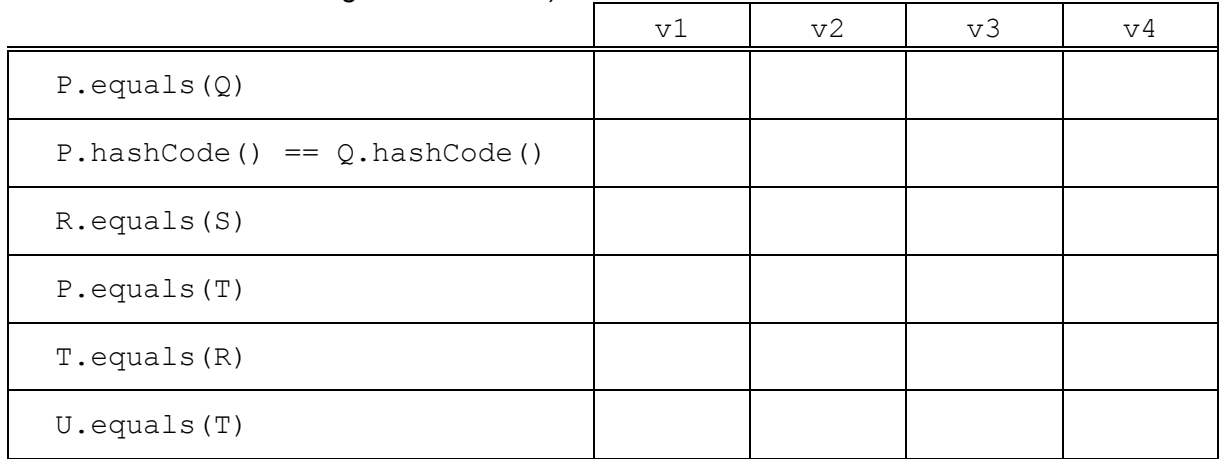

**b)** In einer Methode der Klasse wird ein Container für Polygone angelegt:

```
Set<Polygon> p = new HashSet<Polygon>();
```
Dann werden **nacheinander** einige Polygone in diesen Container aufgenommen. Geben Sie nach jeder Operation die Größe p.size() des Containers bei Verwendung der angegebenen Version von Polygon an.

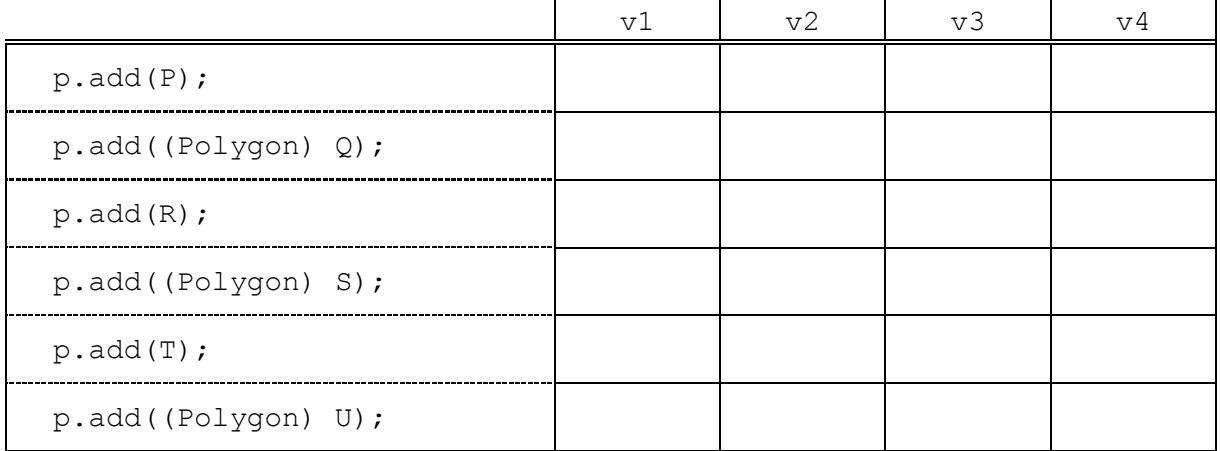

## *Aufgabe 2: (20 Punkte)*

Es sollen Tests für eine Methode umgedreht entstehen, welche ein Polygon mit gleichem Anfangspunkt, aber **umgedrehtem Durchlaufsinn** liefert. Das Objekt soll durch die Methode nicht verändert werden.

Eine schon vorhandene Testklasse PolygonTest befinde sich im package w12pruefung. und enthalte die Zeile

**import static** w12pruefung.TestKonstanten.\*;

Gehen Sie davon aus, dass die equals-Methode von Polygon einen semantischen Vergleich vornimmt und den allgemeinen Vertrag einhält.

a) Ergänzen Sie die Testklasse um eine Testmethode testeUmdrehen1, welche prüft, ob beim Umdrehen des Polygons U der Anfangspunkt und die Anzahl der Punkte gleich bleiben.

**b)** Durch Umdrehen von R entsteht ein anderes Polygon des Interfaces TestKonstanten. Schreiben Sie eine weitere Testmethode testeUmdrehen2, die das möglichst einfach überprüft. Testen Sie in dieser Methode weiter, ob durch nochmaliges Umdrehen wieder R entsteht.

## *Aufgabe 3: (20 Punkte)*

**a)** Implementieren Sie für die Version v1 von Polygon die in der vorigen Aufgabe beschriebene Methode umgedreht.

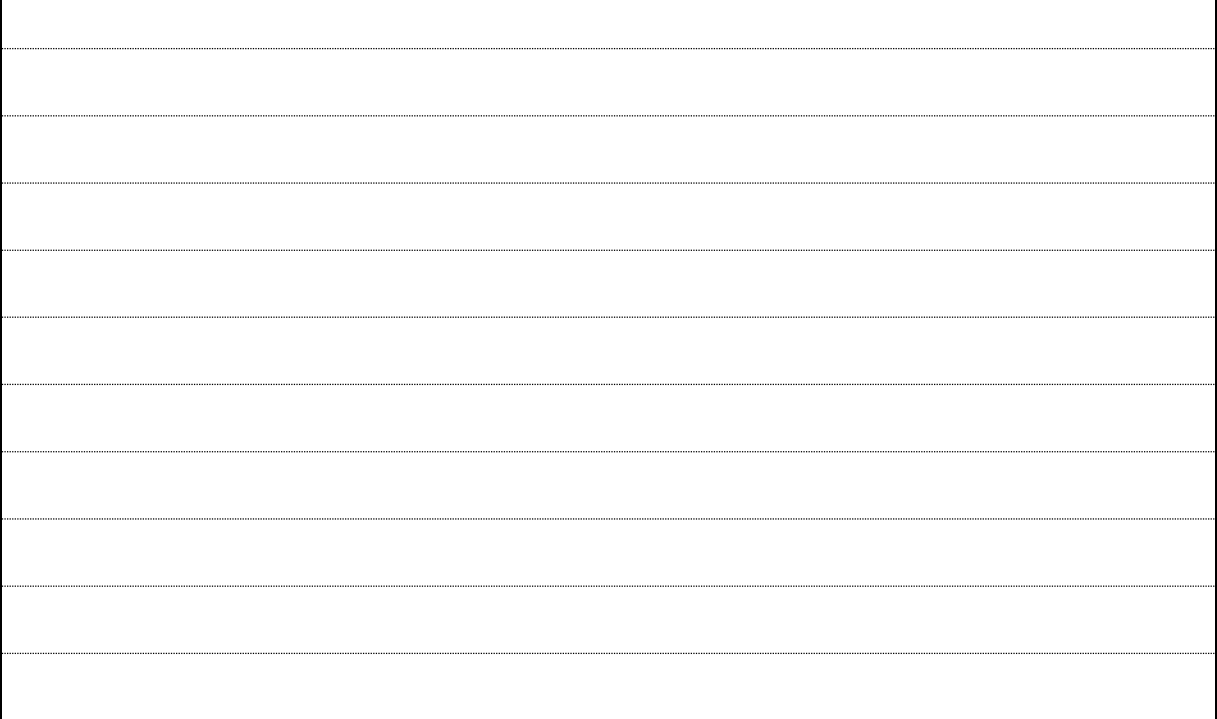

**b)** Der **Durchmesser** eines Polygons ist der größte Abstand, den zwei Polygonpunkte haben können. Beim Polygon P ist das der Abstand von A und C, also 10.

Schreiben Sie für die Version  $\overline{v^2}$  von Polygon unter konsequenter Verwendung von foreach-Schleifen eine Methode, welche diesen Durchmesser ermittelt.

## *Aufgabe 4: (20 Punkte)*

**a)** Ergänzen Sie (in den eckigen Klammern): In der Version 1 von Polygon wird die Methode equals nicht [ sondern [ www.communitytics]. Bei Version 2 wird durch einen Konstruktor-Aufruf mit zwei Punkten eine [ ArrayIndexoutofBoundsException ] geworfen. Bei Version 3 von Polygon wird equals letztlich von [ Punkt ] geerbt und vergleicht deshalb nur die [ Anfangspunkte ]. Version 4 verletzt den allgemeinen Vertrag der Methode [ hashcode ], weshalb die Verwendung in einem [ HashBettert. 2015] scheitert.

**b)** Betrachten Sie die Version v3. An geeigneter Stelle wird folgender Code fehlerfrei compiliert:

> Polygon  $p = new$  Polygon( $A$ ,  $B$ ,  $C$ ); p.schliessen();

Begründen Sie, warum der Compiler in der zweiten Zeile keinen Fehler liefert. Erläutern Sie dann genau, was zur Laufzeit passiert und weshalb.

**Die Methode schliessen der Klasse PolygonPunkt ist package-private**